## **SISTEM INFORMASI ADMINISTRASI PANTI ASUHAN (YAYASAN PONDOK AITAM & DHUAFA NURUL KAROMAH)**

#### **SKRIPSI**

**Diajukan untuk memenuhi persyaratan dalam memperoleh gelar Sarjana Komputer Program Studi Sistem Informasi**

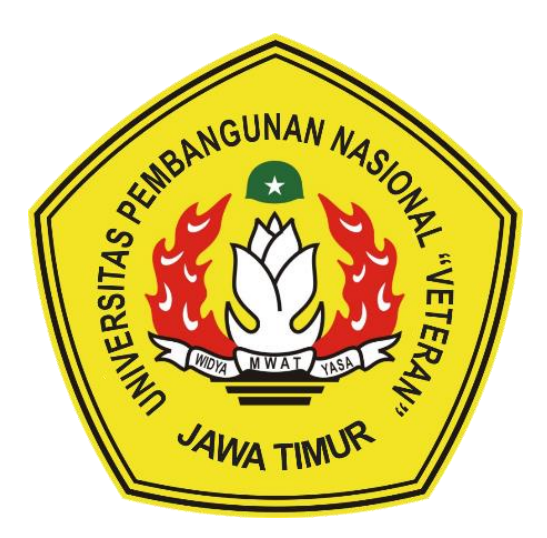

**Disusun Oleh:**

## **TANTRA PUJA BASMALLAH NPM 1635010041**

# **PROGRAM STUDI SISTEM INFORMASI FAKULTAS ILMU KOMPUTER UNIVERSITAS PEMBANGUNAN NASIONAL "VETERAN" JAWA TIMUR S U R A B A Y A**

**2021**

#### **SKRIPSI**

#### SISTEM INFORMASI ADMINISTRASI PANTI ASUHAN (YAYASAN PONDOK AITAM & DHUAFA NURUL KAROMAH)

**Disusun Oleh: TANTRA PUJA BASMALLAH** 1635010041

Telah dipertahankan di hadapan dan diterima oleh Tim Penguji SkripsiProgramStudi Sistem Informasi Fakultas Ilmu Komputer Universitas PembangunanNasional "Veteran" Jawa Timur Pada Tanggal 18 Januari 2021

Menyetujui,

 $1.$ 

 $\overline{2}$ .

M W A

**Pembimbing:** 

**Tim Penguji:** 

 $1.$ Agung Brastama Potra, S.Kom., M.Kom NPT. 385111303571

Prisa Marga Kusumantara, S.Kom., MCs. NPT. 38211 06 0206 1

 $\overline{2}$ .

Siti Mukaromah Kom, M.Kom. NPT. 381071303581

Rizka Hadiwiyanti, S.Kom., M.Kom. NIP. 19860727 201803 2 001

Eristya Maya Safitri, S.Kom., M.Kom. NIP. 19930316 2019032 020

Mengetahui, Dekan Fakultas Ilmu Komputer Universitäs. Pembangunan "Veteran" Jawa Timur KEMENTERAY Jalutensitäs pe-Ketut Sari, M.7 P. 19660731 199203 2 001  $\mathbf{r}$ 

#### **LEMBAR PENGESAHAN**

## SISTEM INFORMASI ADMINISTRASI PANTI ASUHAN (YAYASAN PONDOK AITAM & DHUAFA NURUL KAROMAH

**Disusun Oleh: Tantra Puja Basmallah** 1635010041

Telah disetujui mengikuti Ujian Negara Lisan Periode 2020 pada Tanggal Agustus

Menvetuiui.

**Dosen Pembimbing 1** 

**Dosen Pembimbing 2** 

**M.Kom Agung Brastama Pati**  $\epsilon$ mm

NPT. 38514 13 0357 1

**Siti Mukarom** Kom, M, Kom

NPT. 3 8107 13 0358 1

Mengetahui, Ketua Program Studi Sistem Informasi **Fakultas Ilmu Komputer** Universitas Pembangunan Nasional "Veteran" Jawa Timur

> Nur Cahyo/Wibowo, S.kom, M.Kom NPT. 379030401971

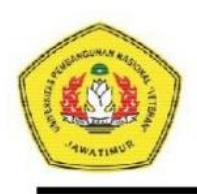

#### KEMENTERIAN PENDIDIKAN DAN KEBUDAYAAN UNIVERSITAS PEMBANGUNAN NASIONAL "VETERAN" **JAWA TIMUR**

Jl. Rungkut Madya Gunung Anyar Surabaya 60294 Telp (031) 8706369, 8783189Fax. (031) 8706372 Website www.upnjatim.ac.id

#### **KETERANGAN REVISI**

Kami yang bertanda tangan di bawah ini menyatakan bahwa mahasiswa berikut: : Tantra Puja Basmallah Nama

**NPM**  $: 1635010041$ 

ProgramStudi : Sistem Informasi

Telah mengerjakan revisi Ujian Negara Lisan Skripsi pada tanggal

19Januari 2021 dengan judul:

SISTEM INFORMASI ADMINISTRASI PANTI ASUHAN (YAYASAN **PONDOK AITAM & DHUAFA NURUL KAROMAH)** 

Oleh karenanya mahasiswa tersebut diatas dinyatakan bebas revisi Ujian Negara Lisan Skripsi dan diijinkan untuk membukukan laporan SKRIPSI dengan judul tersebut.

Surabaya, 20 Januari 2021

Dosen penguji yang memeriksa revisi:

- 1. Prisa Marga Kusumantara, S.Kom., MCs. NPT. 38211 06 0206 1
- 2. Rizka Hadiwiyanti, S.Kom., M.Kom. NIP. 19860727 201803 2 001
- 3. Eristva Mava Safitri, S. Kom., M. Kom. NIP. 19930316 201903 2 020

Mengetahui,

**Dosen Pembimbing 1** 

**Dosen Pembimbing 2** 

Agung Brastapar Putra, S.Kom., M.Kom NPT. 38511 13 0357 1

**Siti Mukaro** om.M.Kom NPT. 38107 13 0358 1

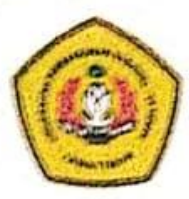

## KEMENTERIAN PENDIDIKAN DAN KEBUDAYAAN

UNIVERSITAS PEMBANGUNAN NASIONAL "VETERAN" JAWA **TIMUR** 

JI. Rangkur Madya Gunung Anyar Surabaya 60294 Telp (031) 8706369, 8783189 Fax (031) 8706372 Website www.upnjatim.ac.id

## SURAT PERNYATAAN

Sava, Mahasiswa Sistem Informasi Universitas Pembangunan Nasional "Veteran" Jawa Timur, yang bertanda tangan di bawah ini: : Tantra Puja Basmallah Nama NPM  $: 1635010041$ Program Studi : Sistem Informasi

Fakultas : Ilmu Komputer

Menyatakan Bahwa Judul Skripsi / Tugas Akhir Saya Sebagai Berikut:

## SISTEM INFORMASI ADMINISTRASI PANTI ASUHAN (YAYASANPONDOK AITAM & DHUAFA NURUL KAROMAH)

Bukan merupakan plagiat dari Skripsi / Tugas Akhir / Penelitian Orang Lain dan juga bukan merupakan Produk / Perangkat Lunak / Hasil Karya yang Saya beli dari pihak orang lain.

Saya juga menyatakan bahwa Skripsi / Tugas Akhir ini adalah Pekerjaan Saya Sendiri, kecuali yang dinyatakan dalam Daftar Pustaka dan tidak pernah diajukan untuk syarat memperoleh gelar di Universitas Pembangunan Nasional "Veteran" Jawa Timur maupun institusi Pendidikan Lain.

Jika ternyata dikemudian hari Pernyataan ini terbukti Tidak Benar, maka Saya bertanggung jawab penuh dan siap menerima segala konsekuensinya, termasuk Pembatalan Ijazah di kemudian hari.

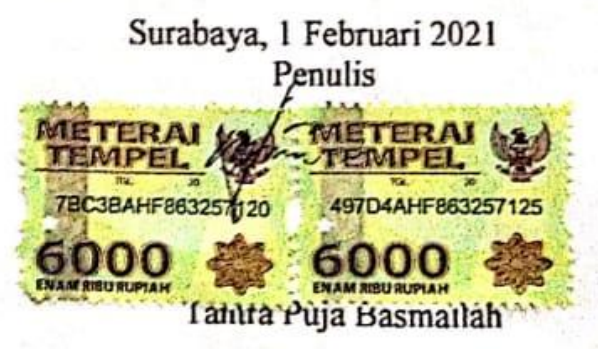

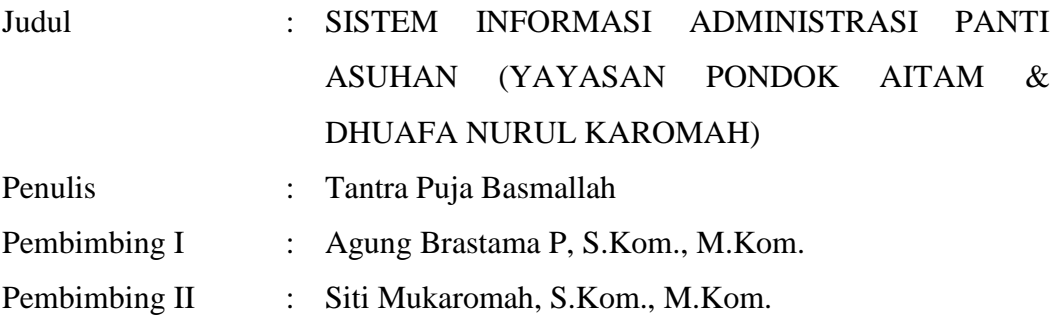

#### **ABSTRAK**

Yayasan Pondok Aitam & Dhuafa Nurul Karomah adalah sebuah lembaga pendidikan pesantren yang menampung, mendidik dan memelihara anak-anak yatim, yatim piatu dan anak terlantar. Kegiatan administrasi seperti pengelolaan mengenai data anak, data pengurus, data donatur, data donasi, dan data pengeluaran yayasan saat ini masih belum tertata dan terkompilasi dengan baik. Hal ini berdampak pada berkas yang sering hilang dan data redundan pada laporan yayasan. Dengan hal tersebut maka dibuatlah Sistem Informasi Administrasi panti asuhan.

Metode penelitian yang digunakan dalam penelitian ini adalah menggunakan *Prototyping model*, dimana terjadi 3 kali iterasi dalam penelitian ini. Iterasi 1 digunakan untuk mengidentifikasi kebutuhan dari stakeholder dan mencari tau apa yang kurang pada *prototype* yang dibuat sehingga sesuai dengan *requirement*, untuk iterasi 2 dan selanjutnya akan dilakukan jika terdapat *feedback* pada tahap *deployment, delivery & feedback*. Pada iterasi 1 menghasilkan perbaikan untuk menambahkan simpan foto pada halaman pengurus, pada iterasi 2 difokuskan untuk memperbaiki *prototype* 1 dan menghasilkan perbaikan untuk menambahkan pilihan cetak tiap anak serta cetak harian dan tahunan pada laporan donasi dan pengeluaran, pada *prototype* iterasi 3 difokuskan untuk memperbaiki pada *prototype* 2 dan iterasi 3 telah menghasilkan *prototype* yang sesuai dengan kebutuhan *stakeholder* sehingga dapat dilanjutkan pada proses berikutnya. Selanjutnya dilakukan perancangan sistem dengan menggunakan *iconix process* yang menghasilkan desain berorietasi object yaitu use case diagam, robustnest diagram, sequence diagram, dan class diagram.

Sistem Informasi administrasi panti asuhan ini berbasis dekstop. dimana sistem informasi ini mampu membantu dan menyelesaikan permasalahan pengelolaan data di Yayasan Pondok Aitam & Dhuafa Nurul Karomah. Diharapkan untuk penelitian selanjutnya adanya penambahan pada proses bisnis yang akan semakin memudahkan pihak panti asuhan seperti mengintegrasikan aplikasi dengan kegiatan panti asuhan

**Kata Kunci** : Administrasi, Sistem Informasi Administrasi , *Prototyping model*.

#### **KATA PENGANTAR**

<span id="page-6-0"></span>Dengan mengucap syukur Alhamdulillah kepada Allah SWT, yang telah melimpahkan berkah, rahmat serta hidayah-Nya, sehingga dapat menyelesaikan skripsi ini dengan judul "SISTEM INFORMASI ADMINISTRASI PANTI ASUHAN (YAYASAN PONDOK AITAM & DHUAFA NURUL KAROMAH)". Skripsi ini disusun sebagai salah satu persyaratan untuk memperoleh gelar Sarjana (S-1) Program Studi Sistem Informasi Fakultas Ilmu Komputer Universitas Pembangunan Nasional "Veteran" Jawa Timur.

Terselesaikannya skripsi ini tentunya tak lepas dari dorongan uluran tangan dari berbagai pihak. Oleh karena itu penulis mengucapkan rasa terima kasih dan penghargaan kepada :

- 1. Ibu Murtiningsih dan Bapak Moch.Sukirman sebagai orangtua yang senantiasa memberikan semangat dan do"a selama pembuatan laporan skripsi ini.
- 2. Bapak Agung Brastama P, S.Kom., M.Kom. Selaku dosen Pembimbing 1 yang senantiasa memberikan bimbingan, dorongan dan arahan dalam penyelesaian skripsi.
- 3. Ibu Siti Mukaromah, S.Kom., M.Kom. Selaku dosen Pembimbing 2 yang senantiasa memberikan bimbingan, dorongan dan arahan dalam penyelesaian skripsi.
- 4. Teman-teman seperjuangan yang sudah lulus maupun masih dalam proses pengerjaan skripsi yaitu R. Rahmatul Anam, Mashita K., Aji Rasa, Virdauzy R.A., Irvan Bagus S., Gita S., Annisa Icu, Rifqi Naufal W., Gede Okta,

vii

Abdul Rokim, Billy W, Kolfinna R., N. Pohan, Bobby.P, yang telah saling mendukung satu sama lain dalam penyelesaian skripsi.

- Seluruh teman-teman A-Class dan B-Class yang selalu menjadi alasan 5. untuk rajin datang ke kelas sehingga mendapatkan ilmu yang pada akhirnya sangat bermanfaat untuk proses pembuatan laporan skripsi.
- Seluruh teman-teman Sistem Informasi angkatan 2016 yang tetap kompak 6. dan saling mendukung.

Dalam penyusunan sripsi ini penulis menyadari bahwa masih banyak kekurangan pada penulisan dan pengerjaan skripsi ini. Sehingga penulis mengharapkan adanya saran dan kritik yang bersifat membangun untuk untuk kesempurnaan skripsi ini.

Surabaya, 20 Desember 2021

 $M\sim$ 

Penulis

## **DAFTAR ISI**

<span id="page-8-0"></span>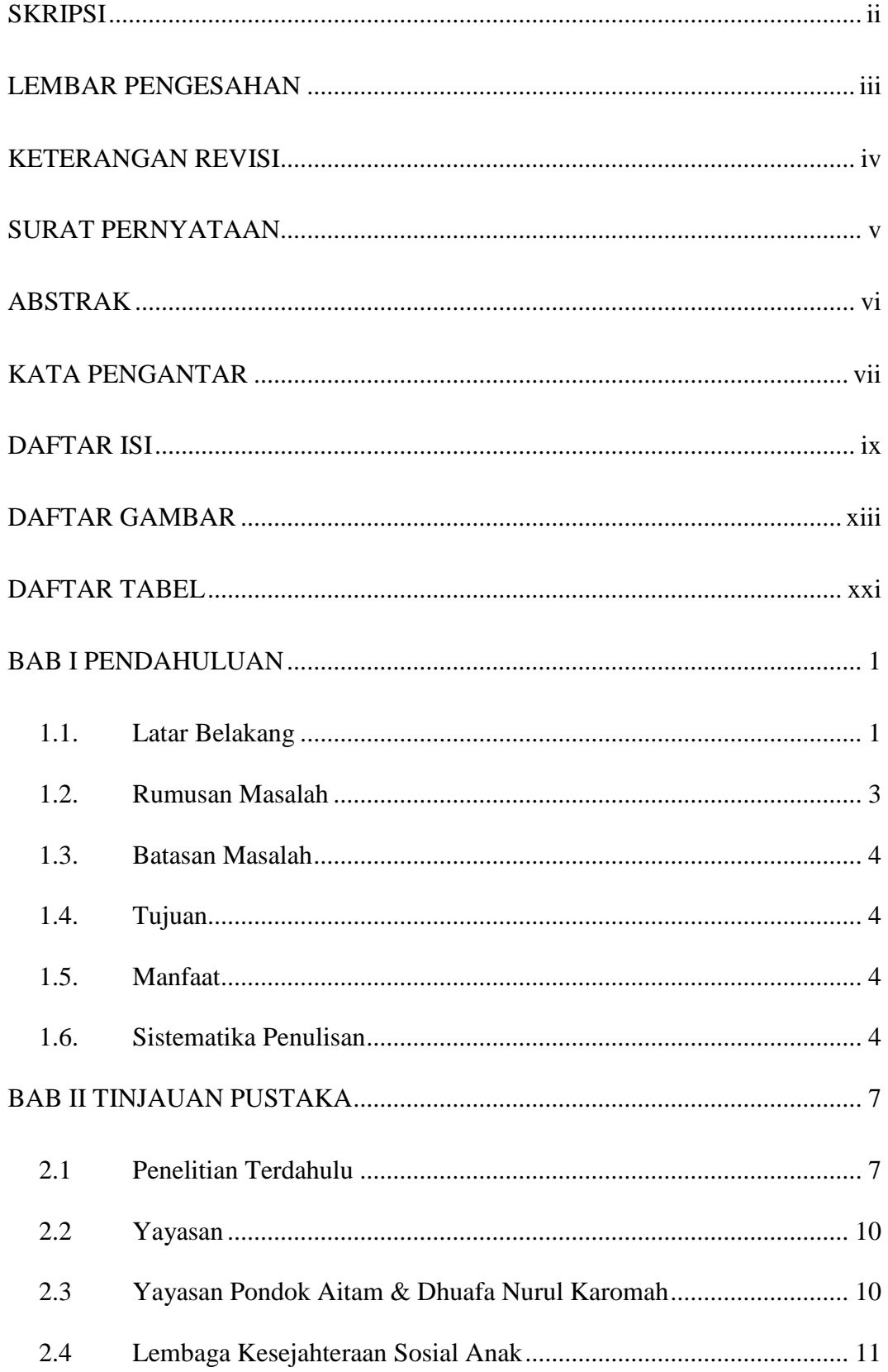

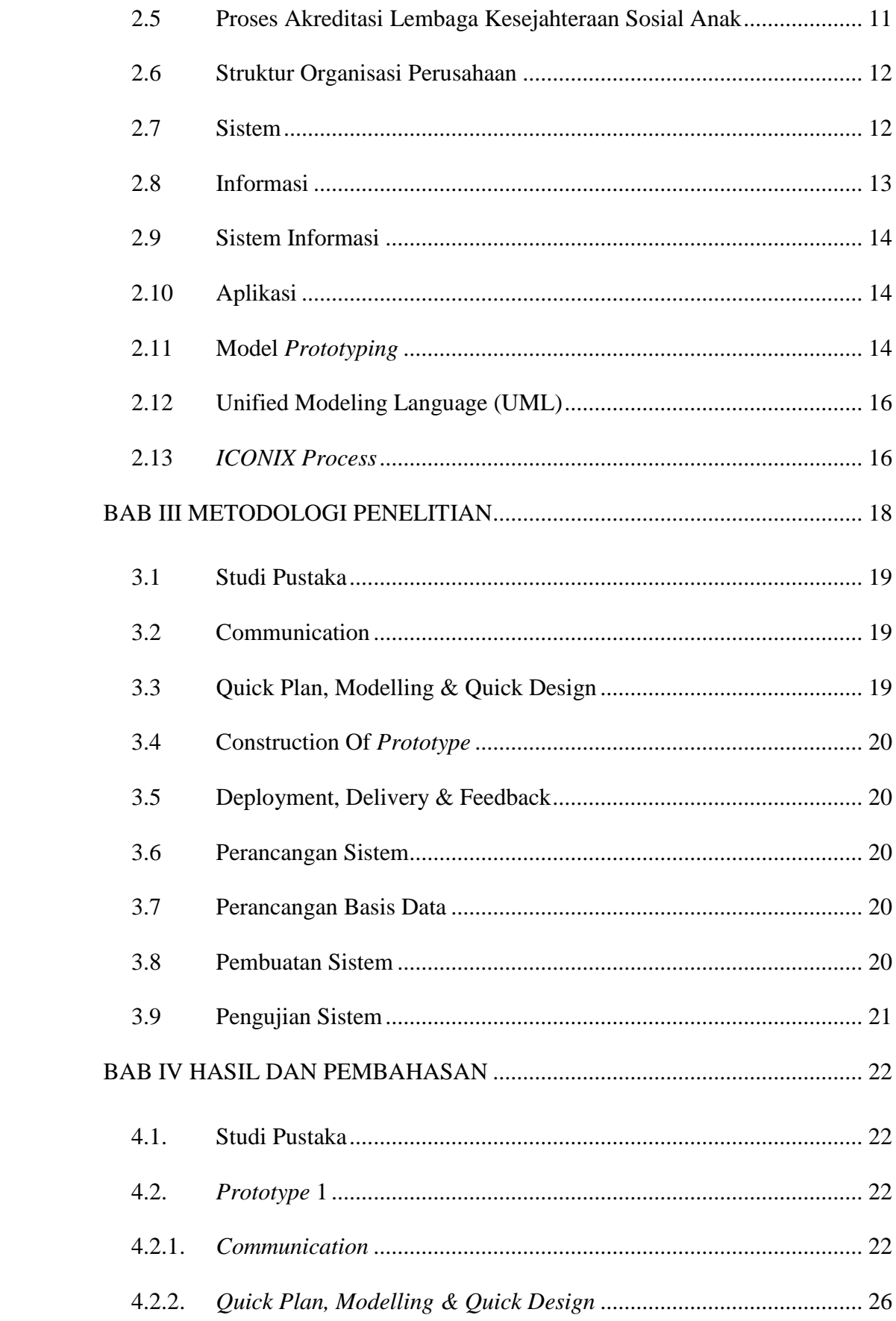

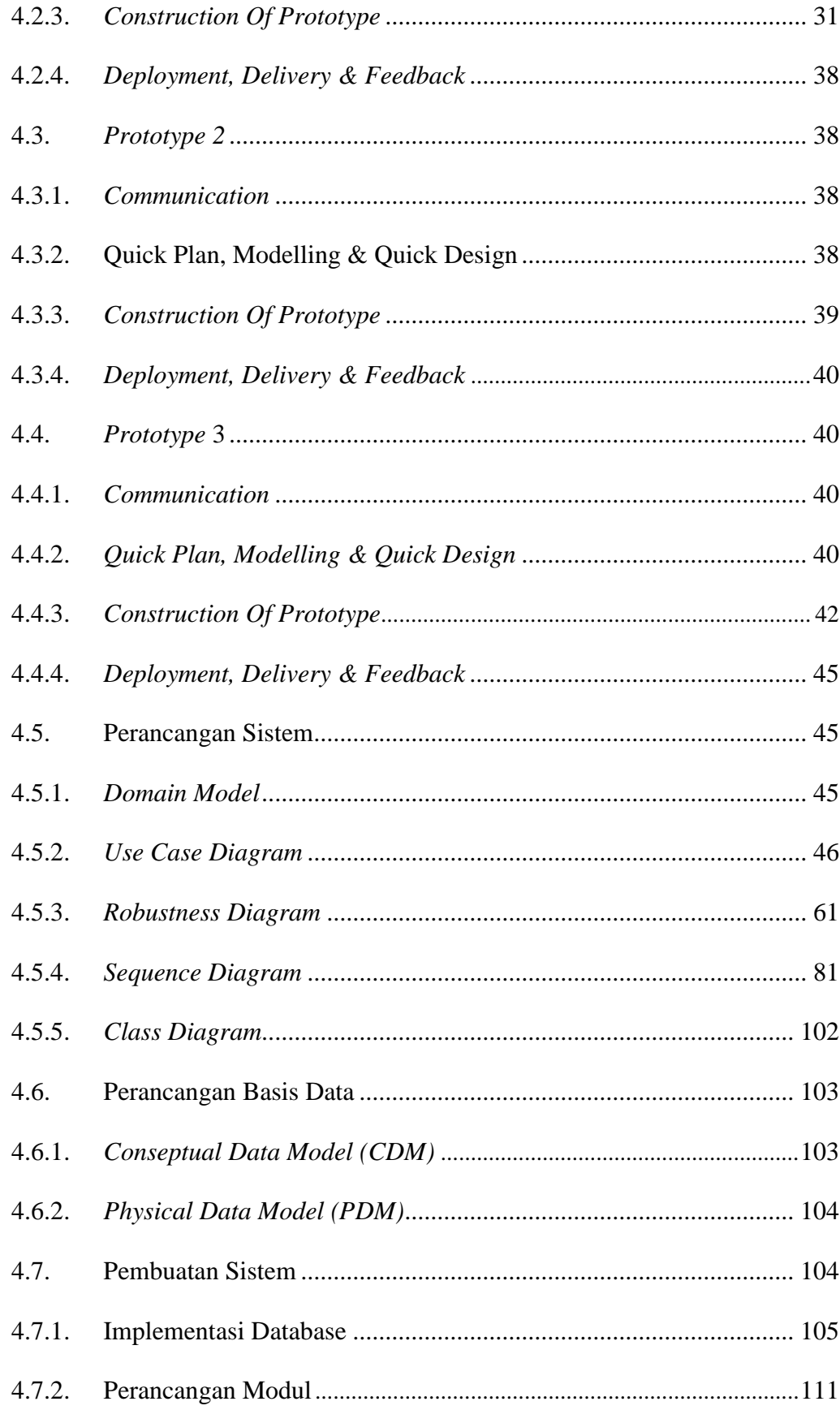

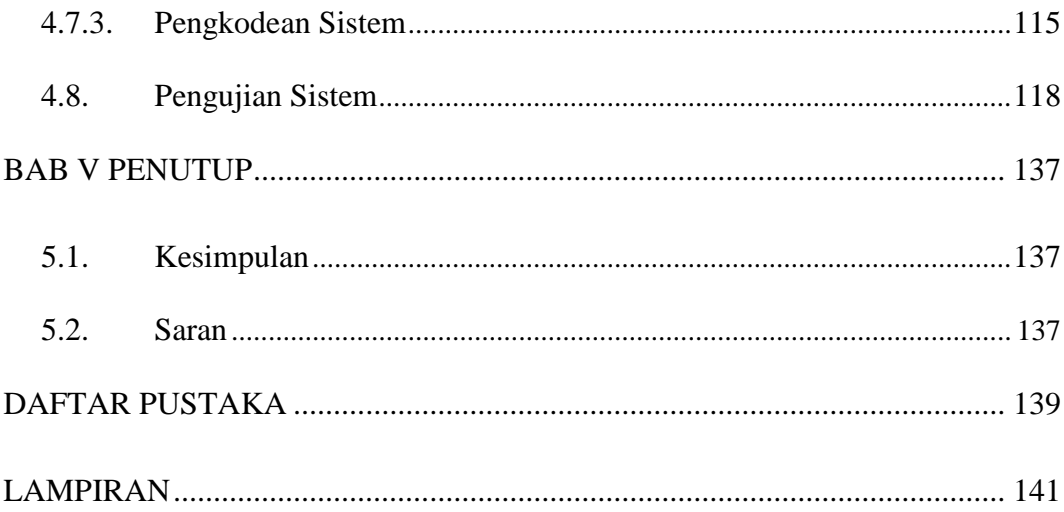

## **DAFTAR GAMBAR**

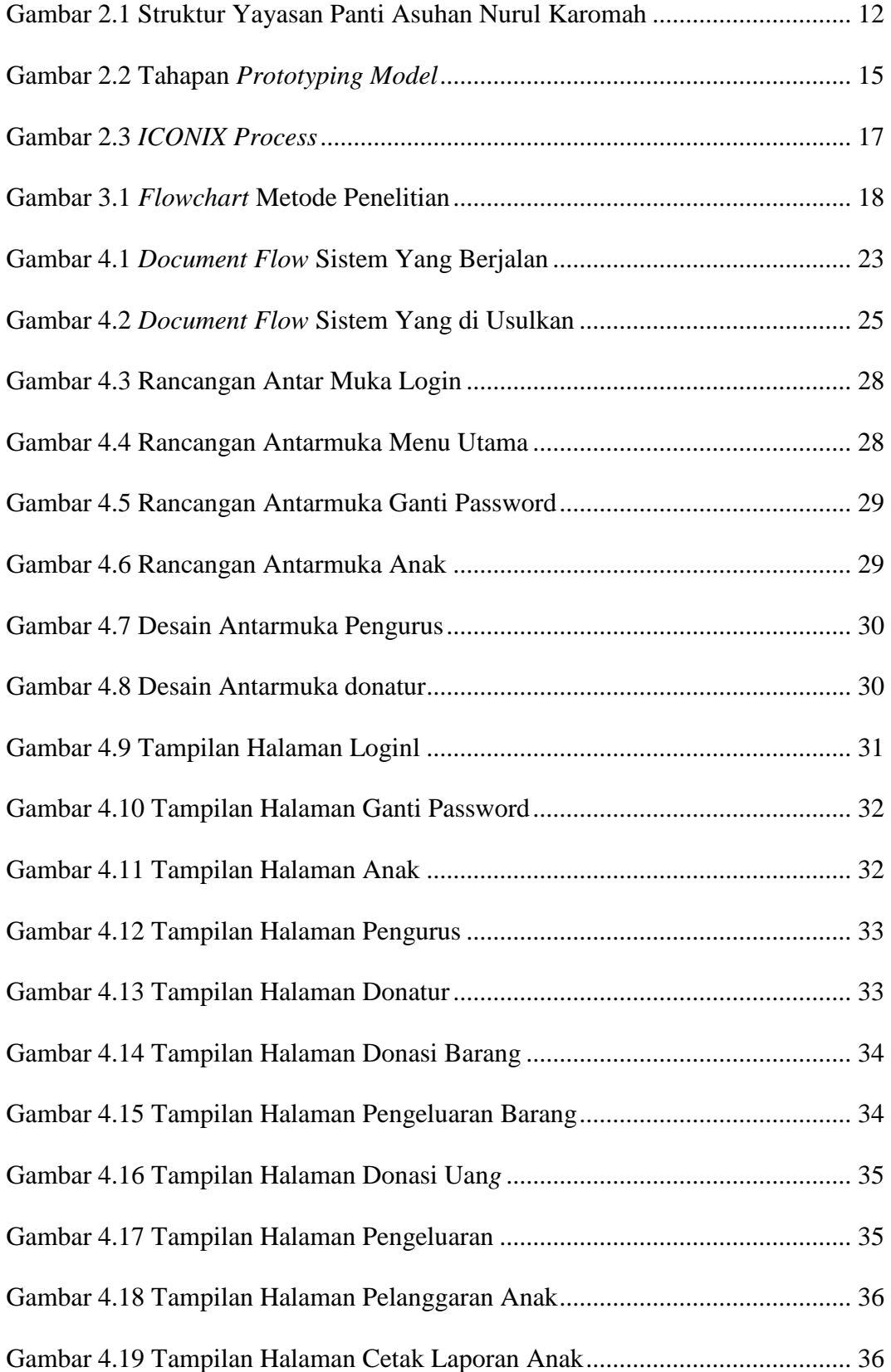

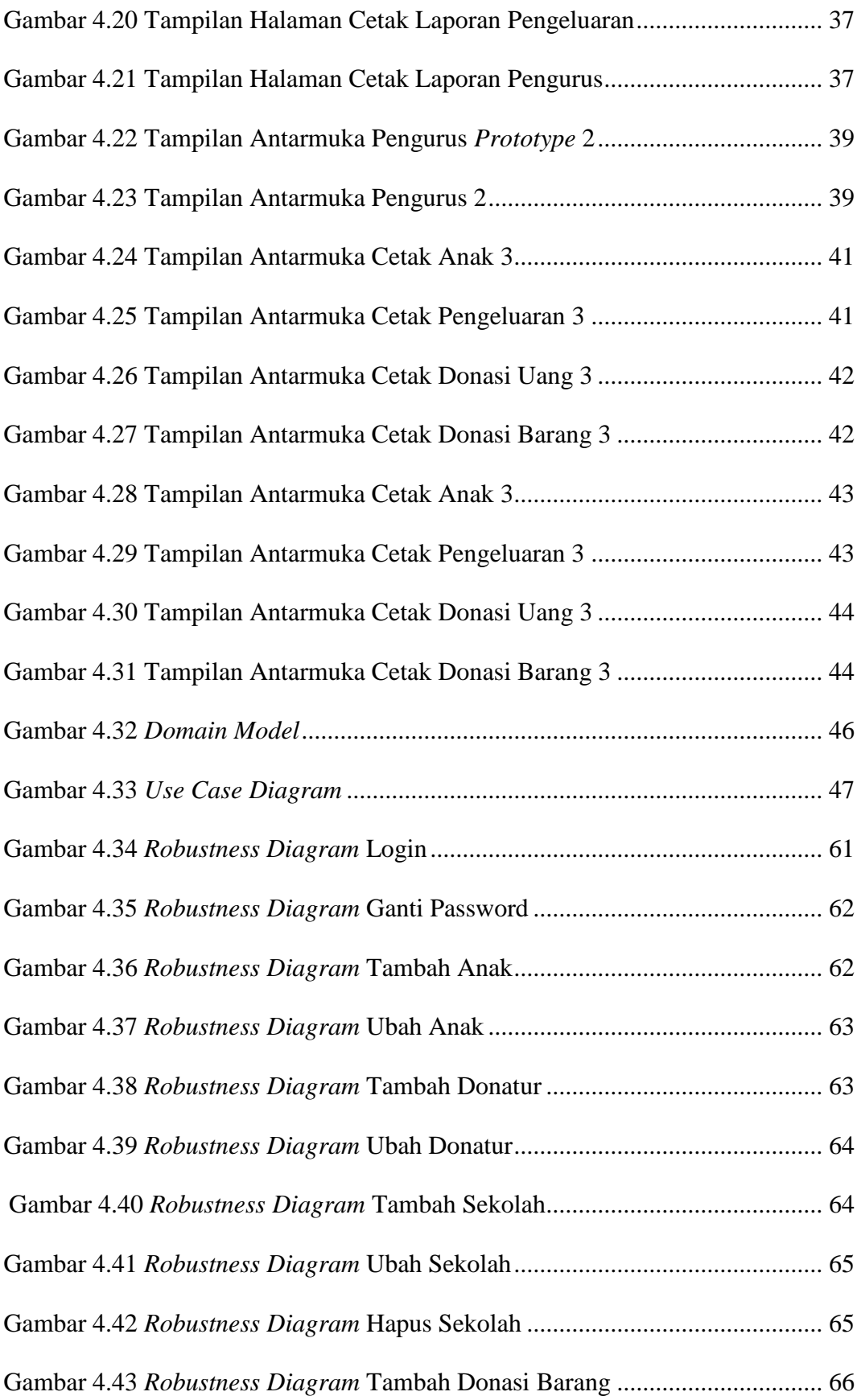

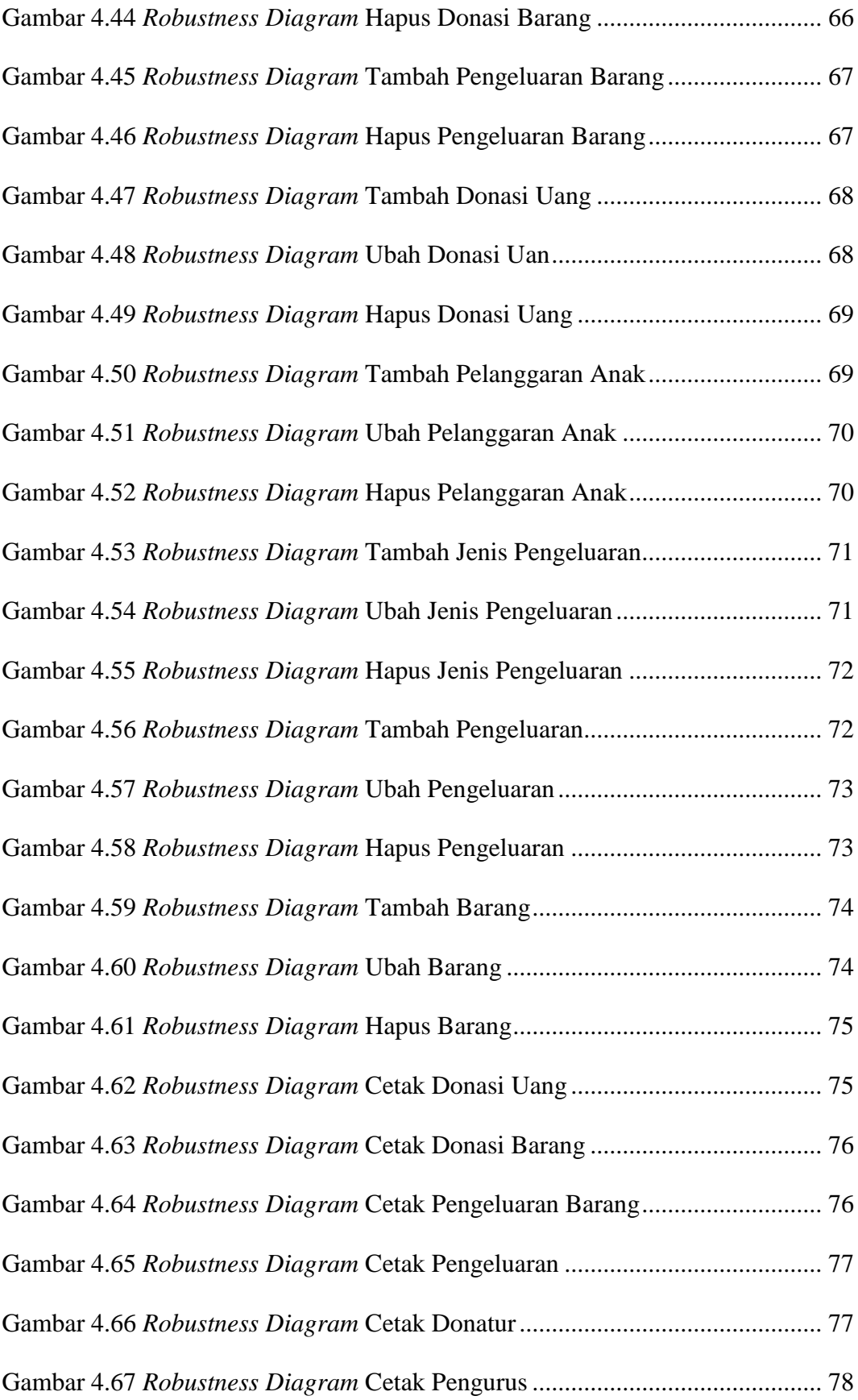

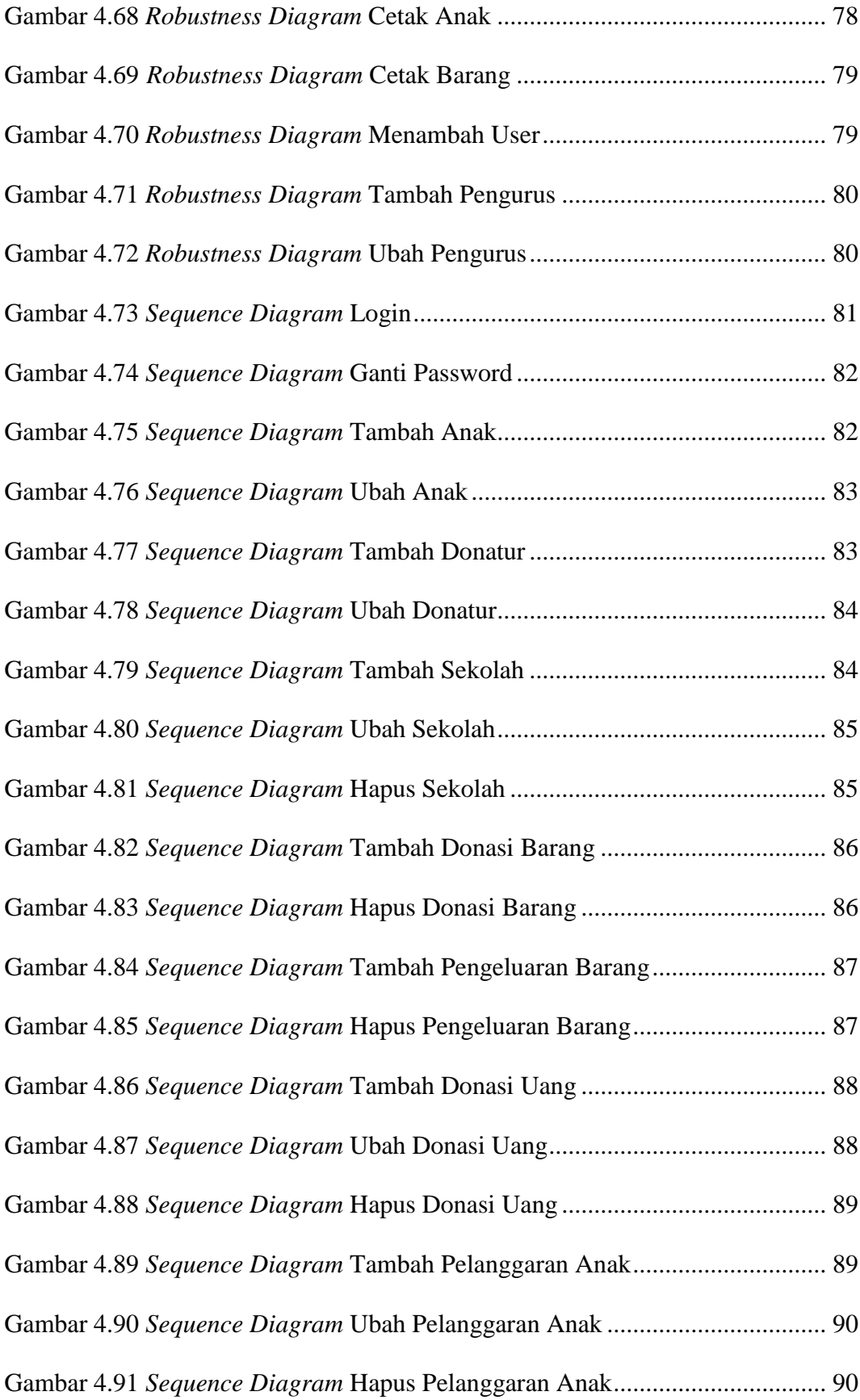

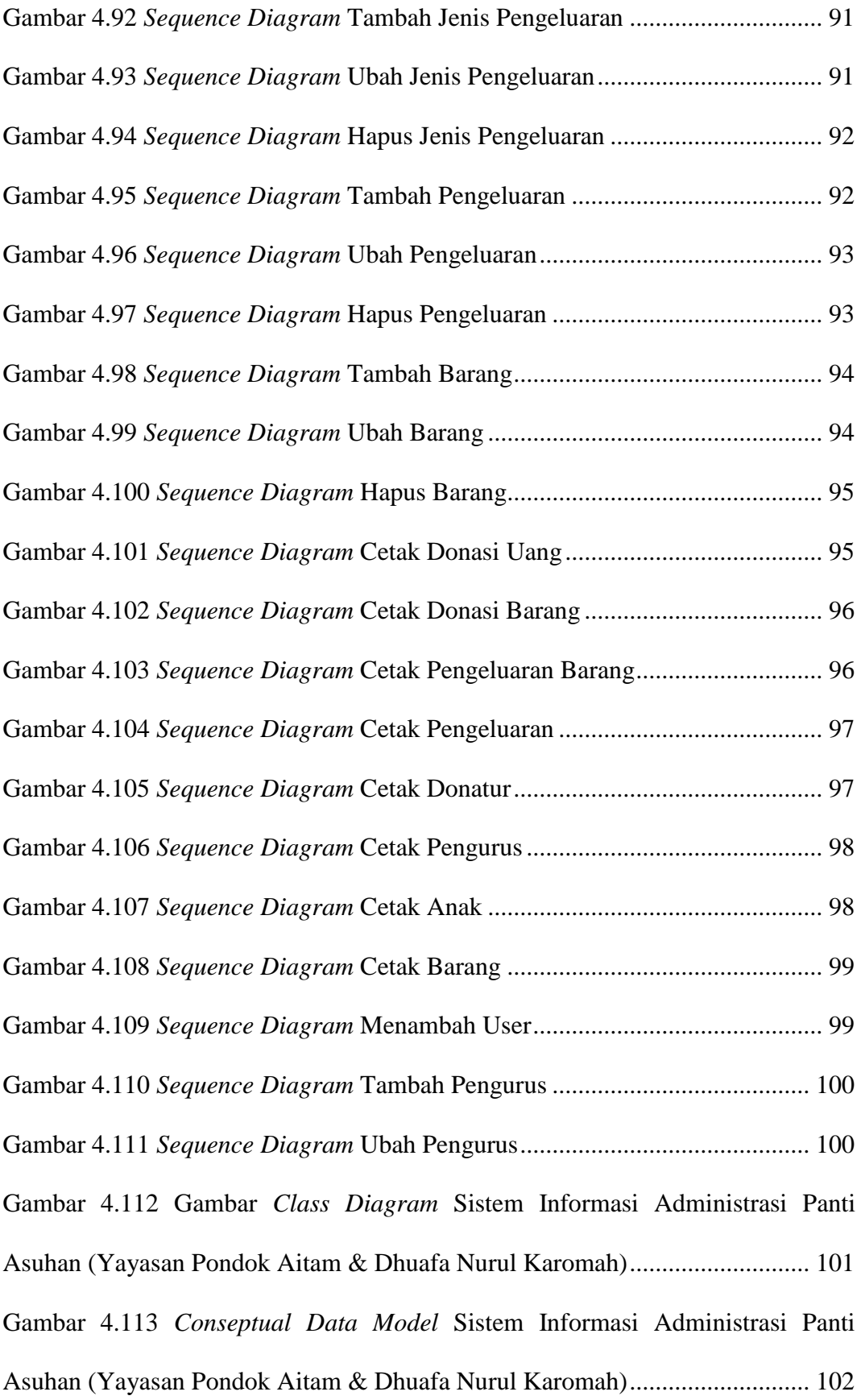

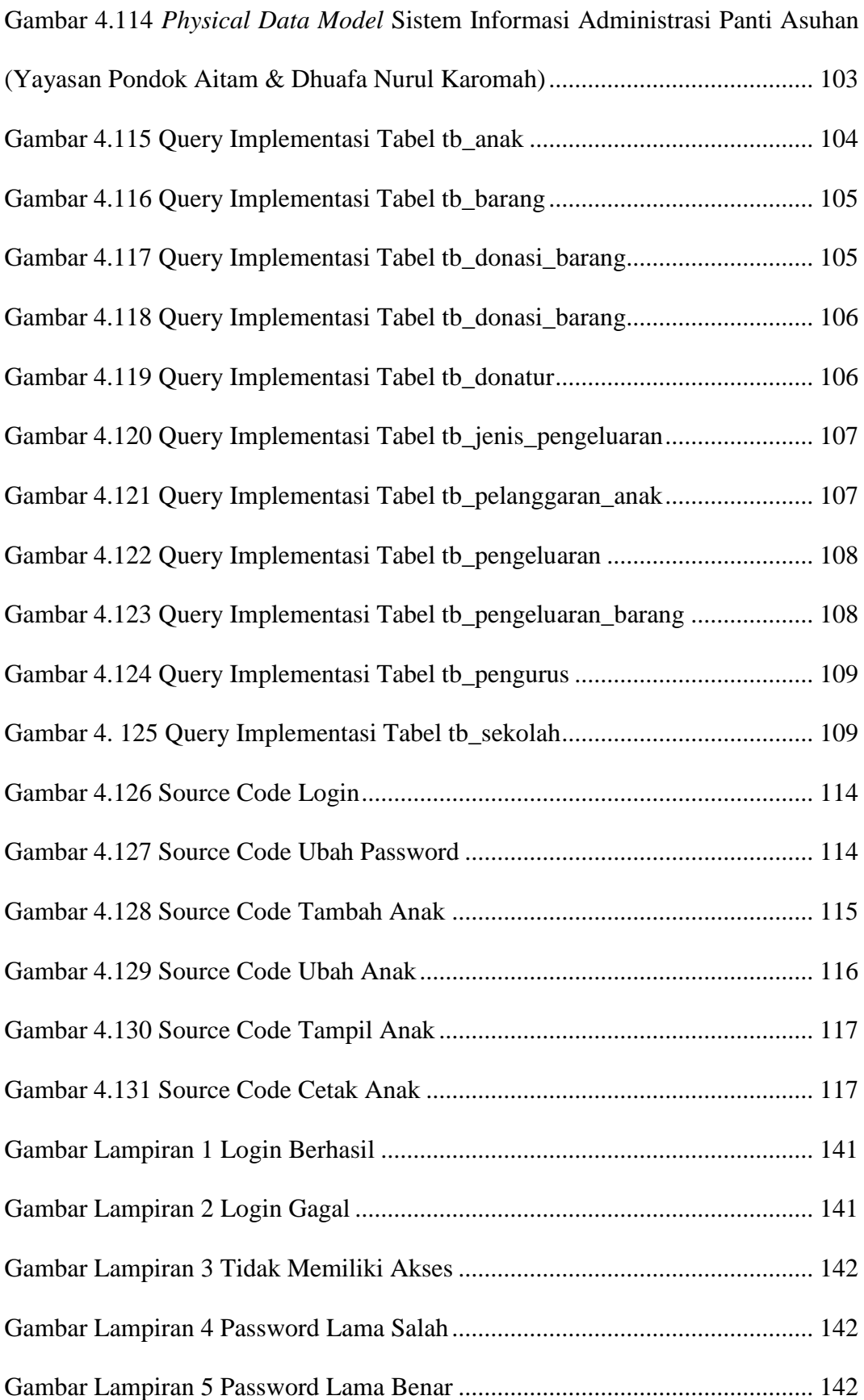

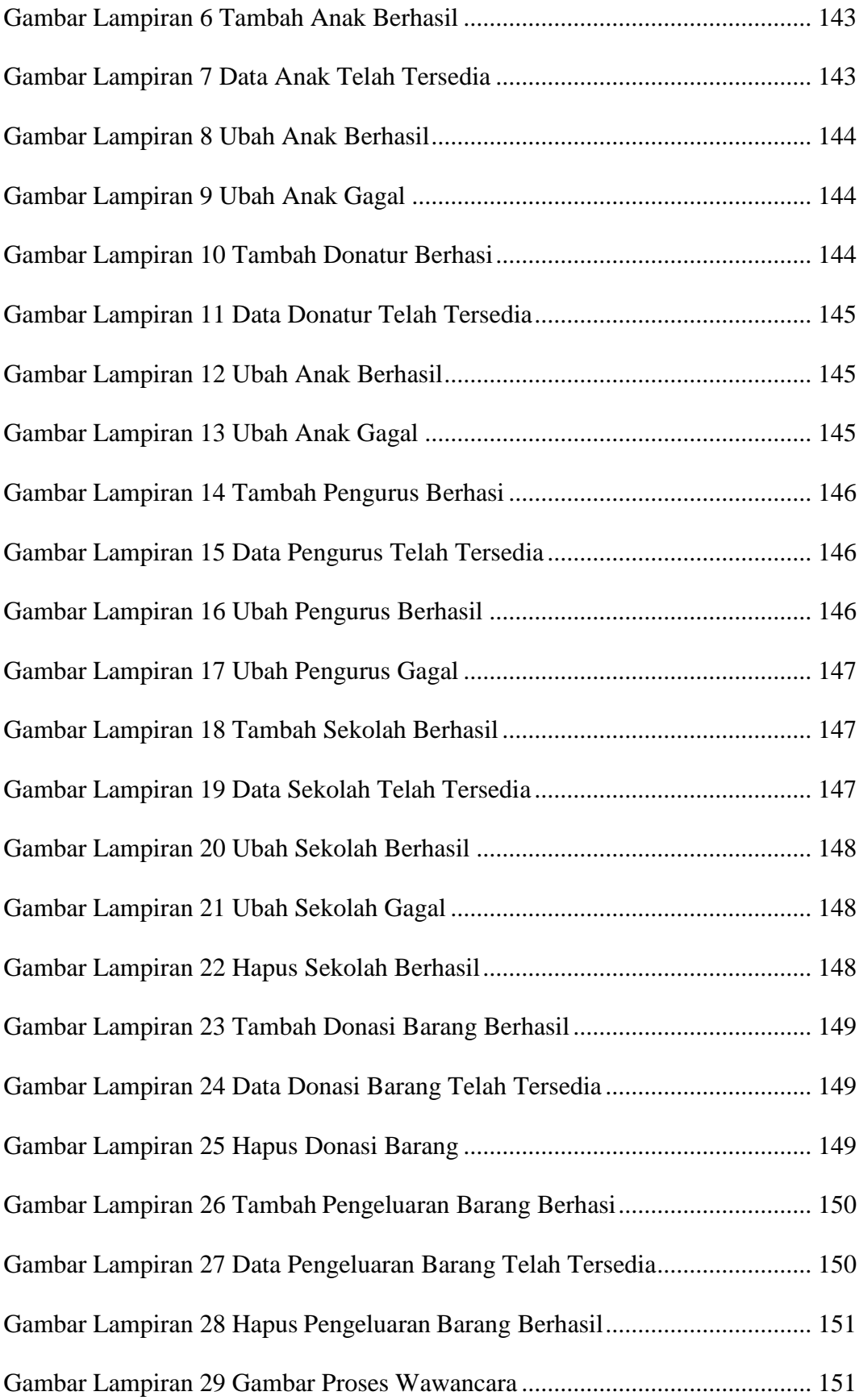

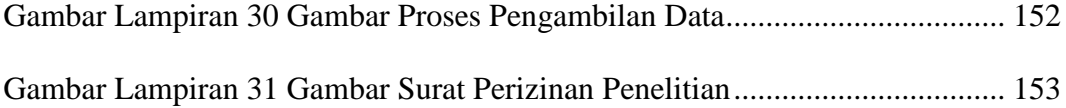

## **DAFTAR TABEL**

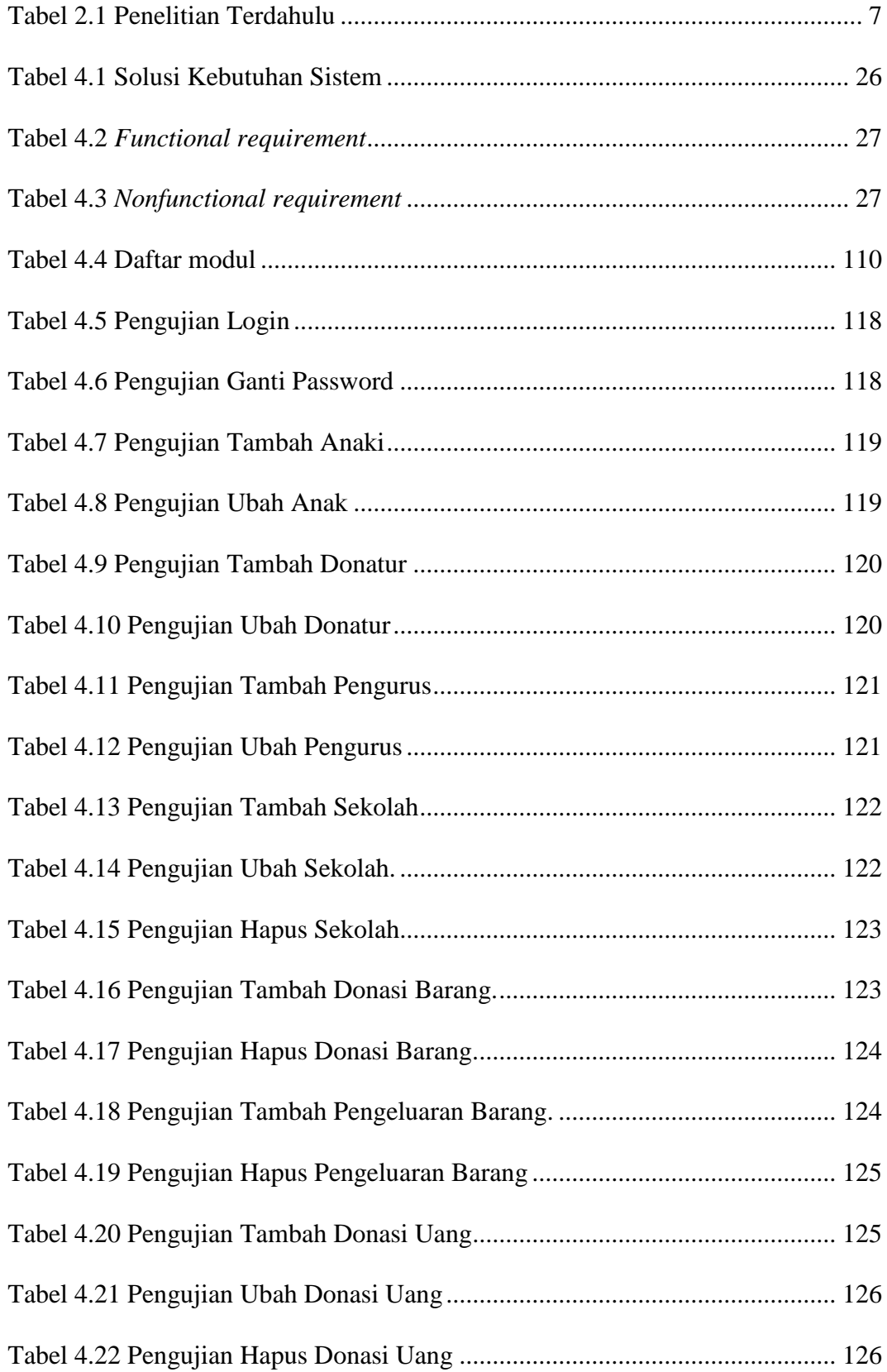

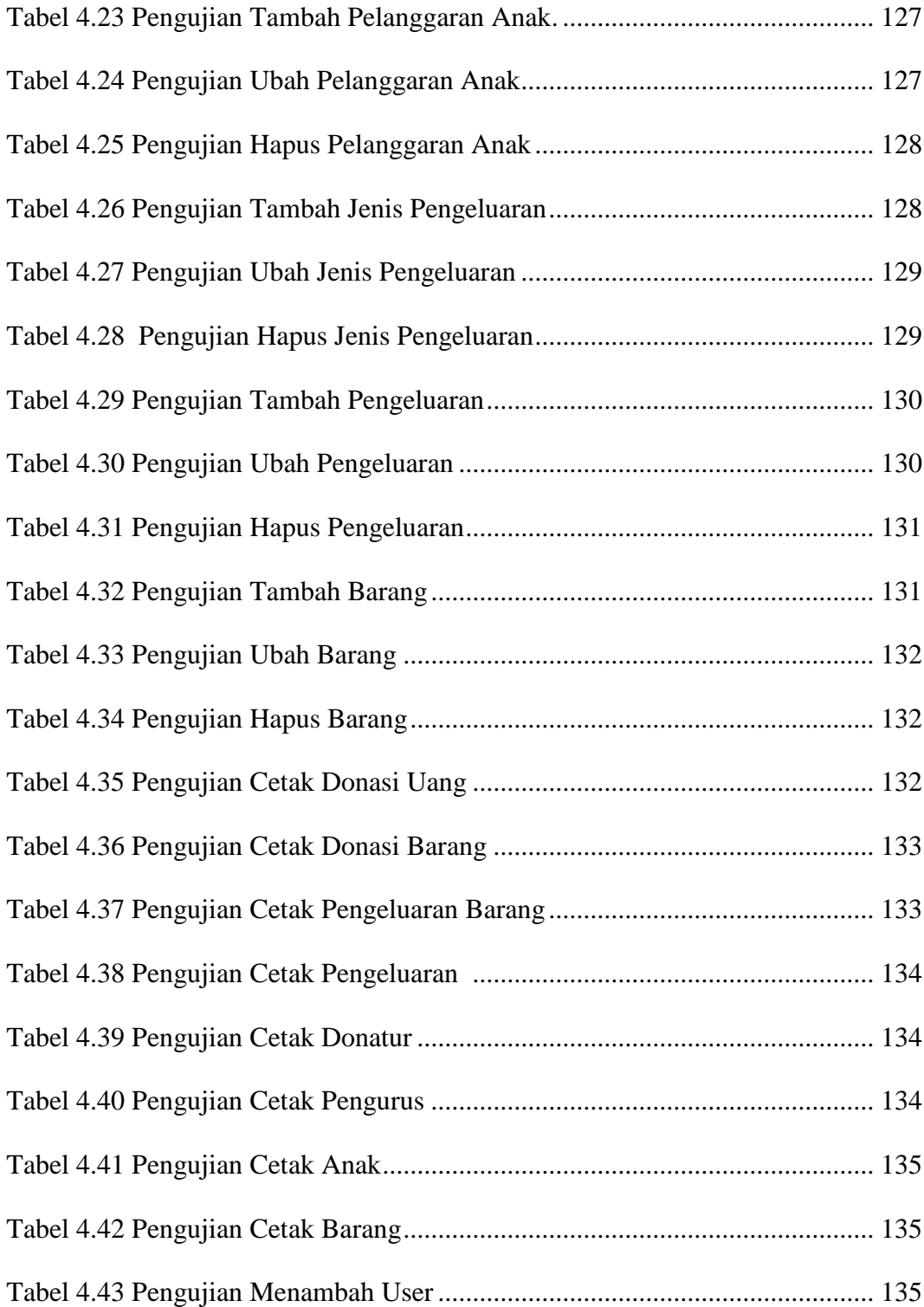